## **Understanding Statistics for the Social Sciences with IBM SPSS**

**Robert Ho**

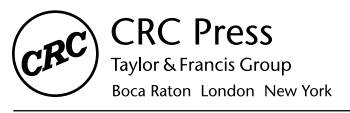

CRC Press is an imprint of the Taylor & Francis Group, an informa business

## Contents

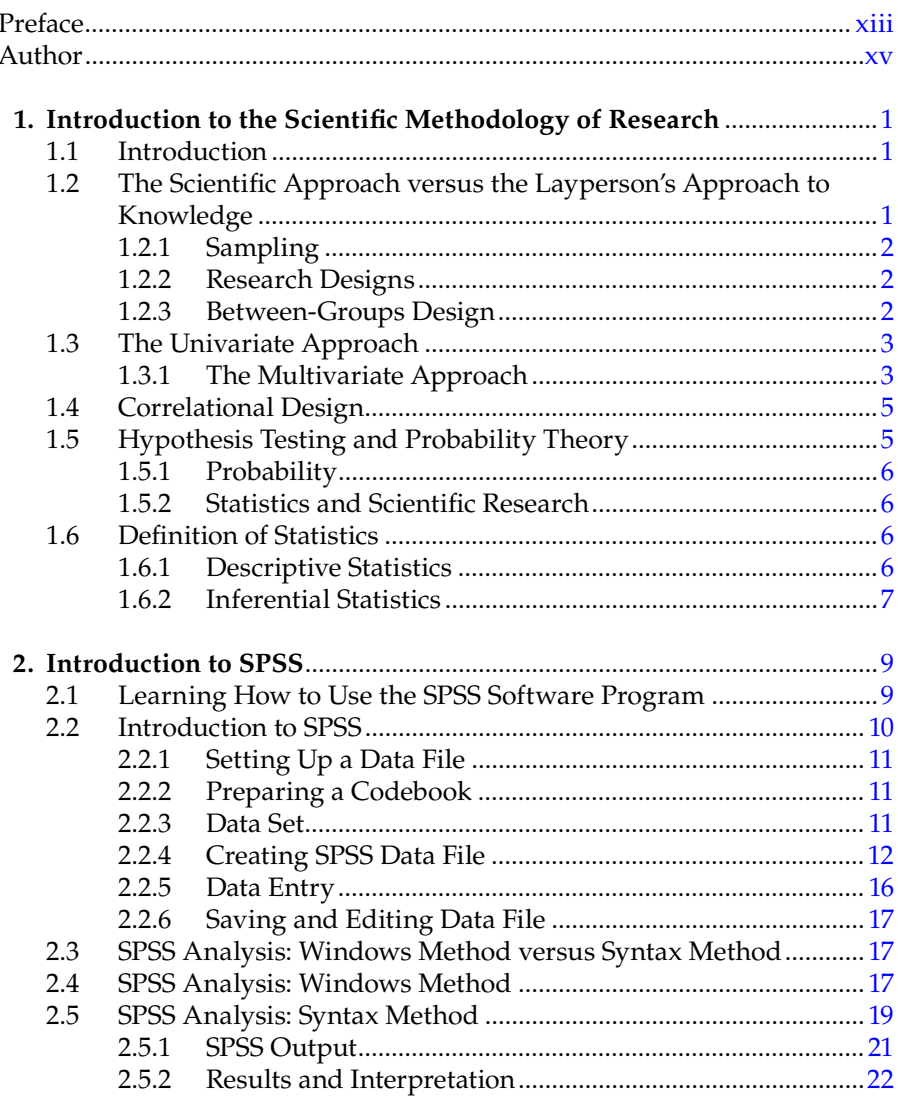

## Section I Descriptive Statistics

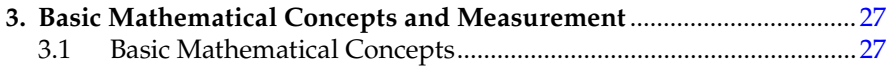

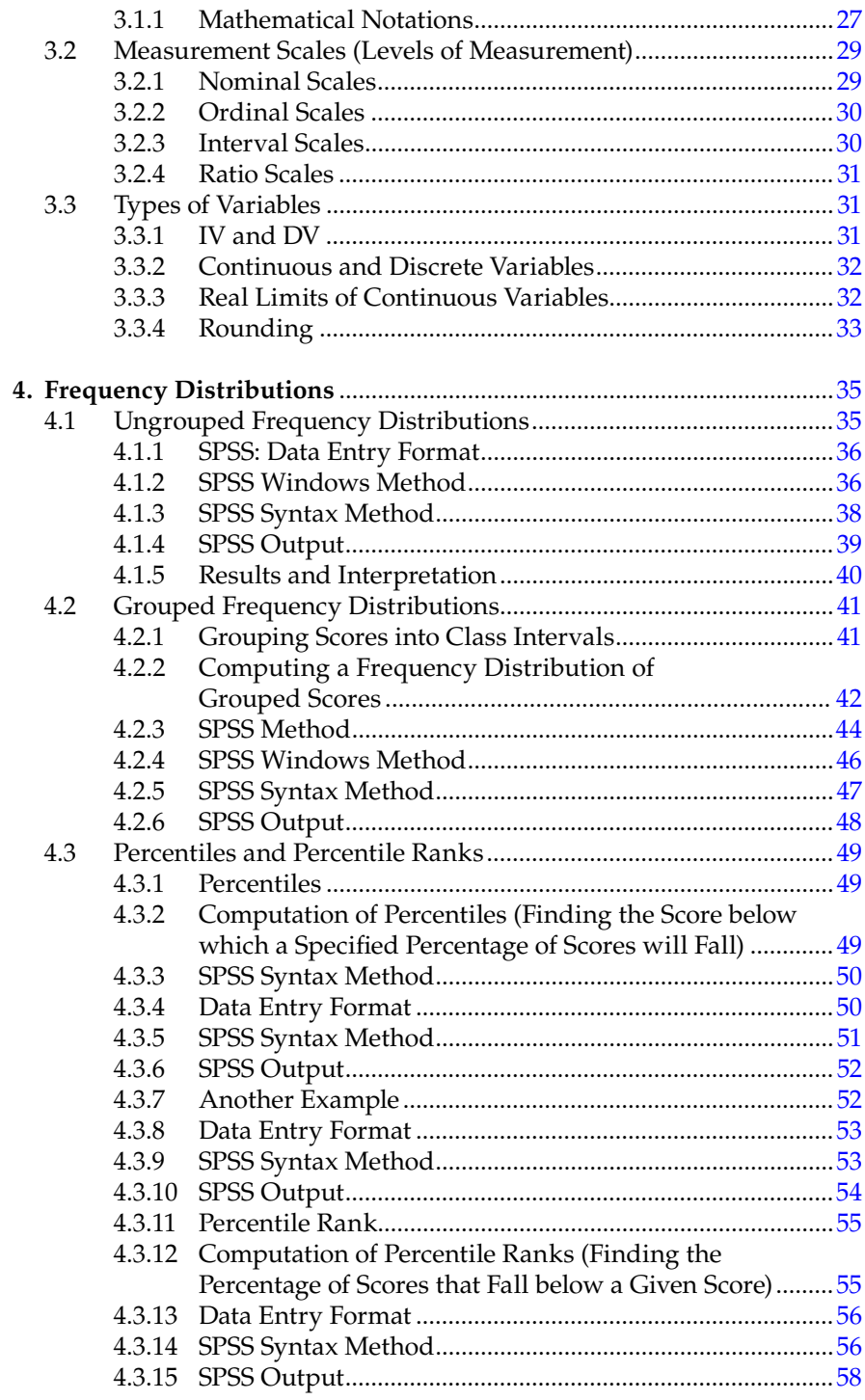

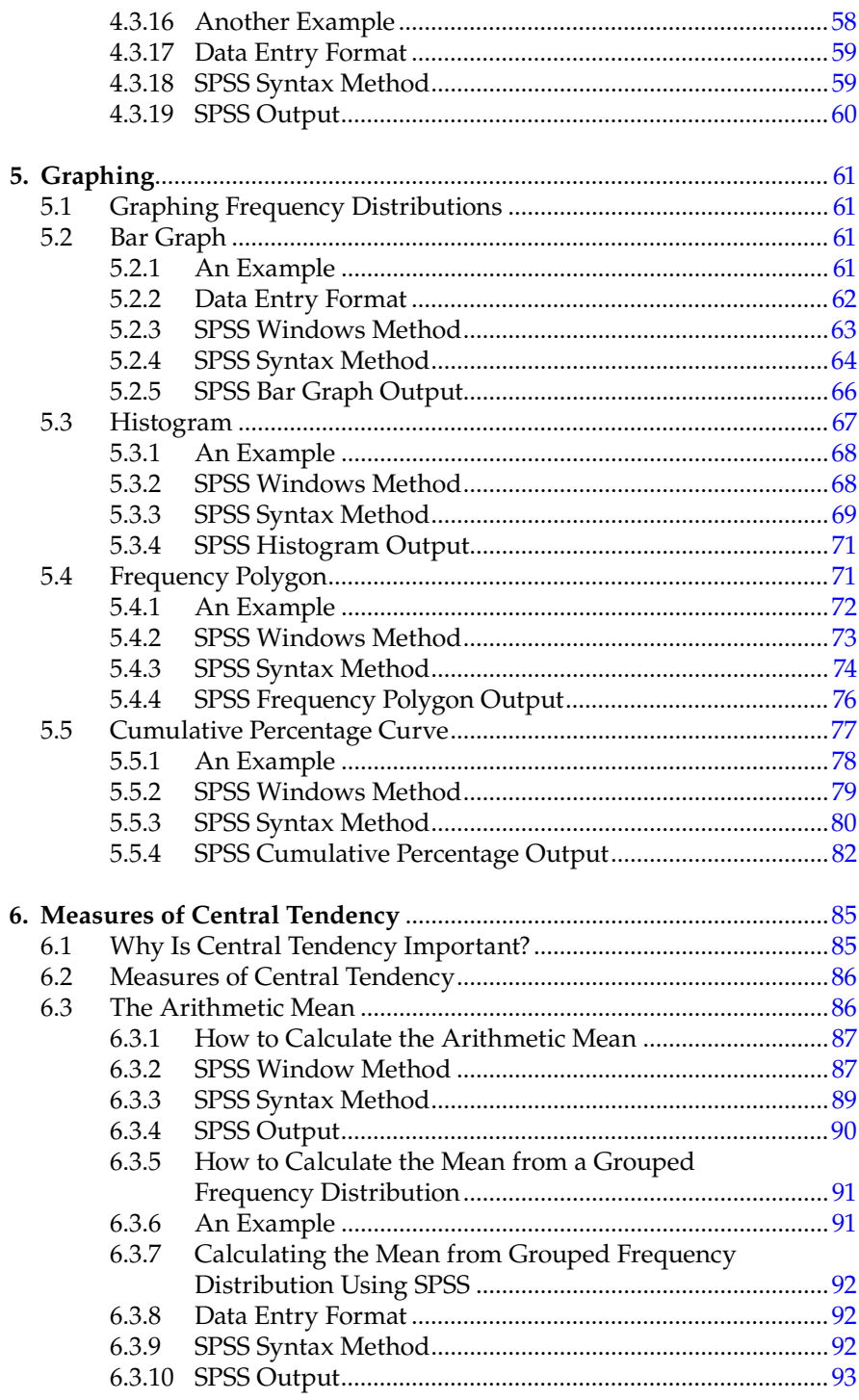

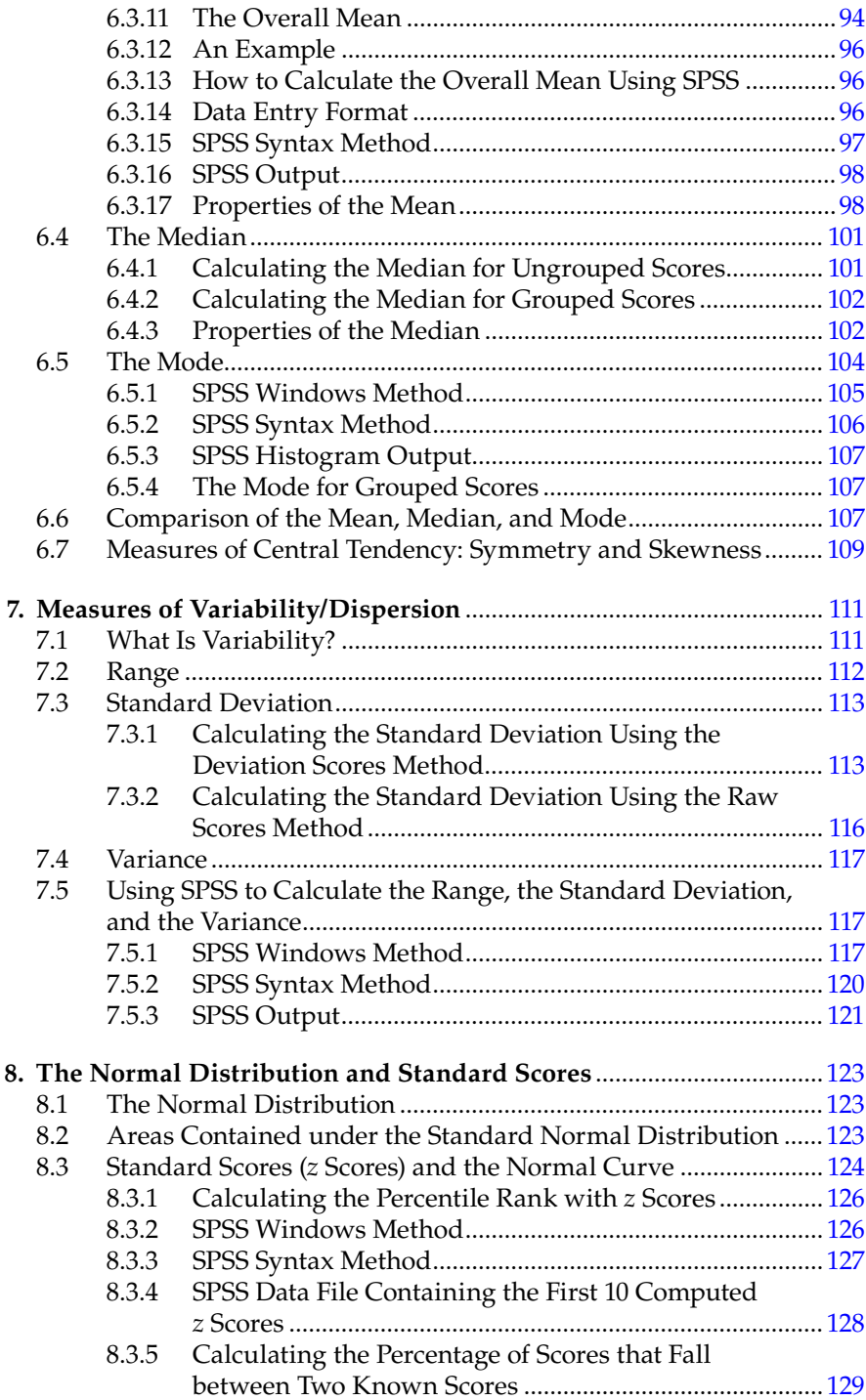

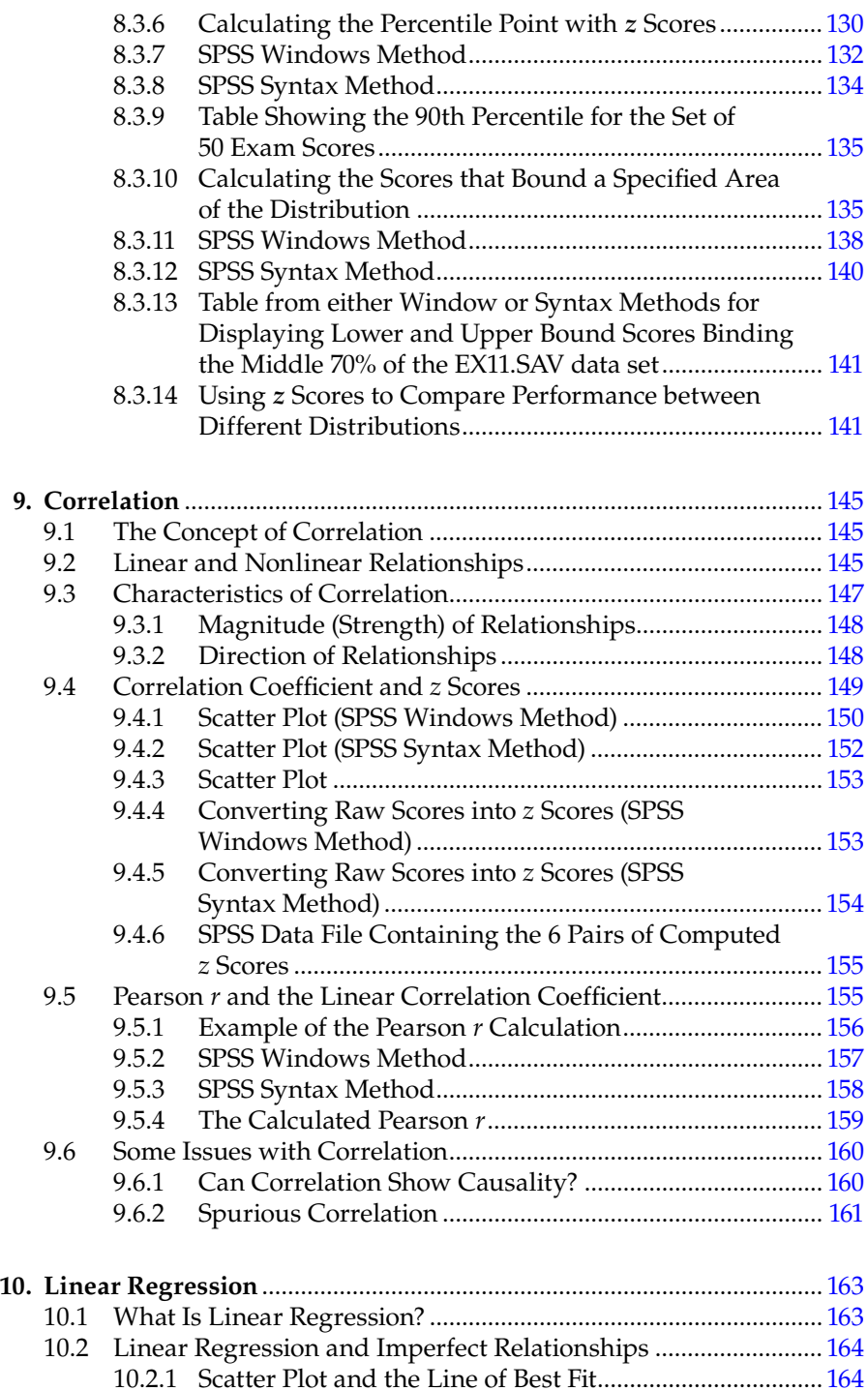

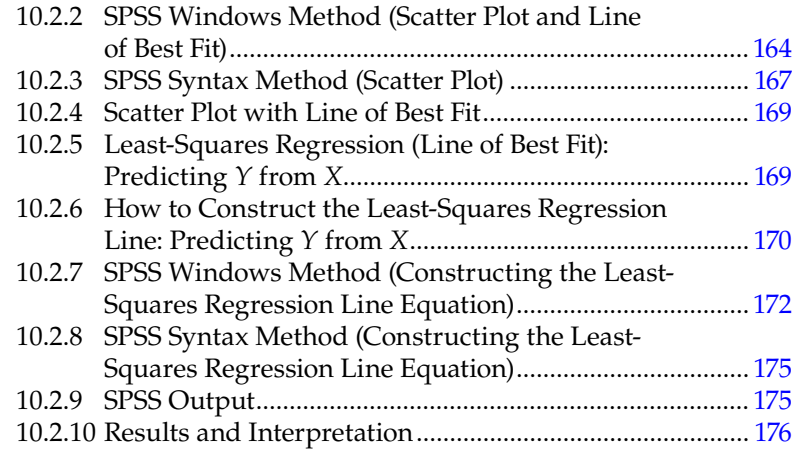

## **Section II Inferential Statistics**

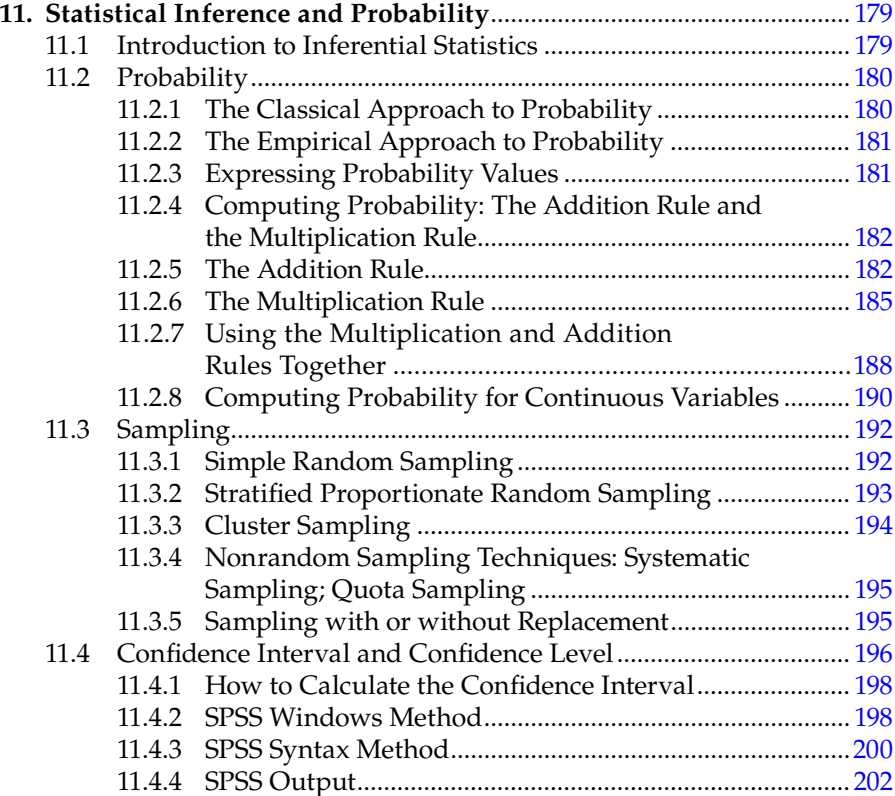

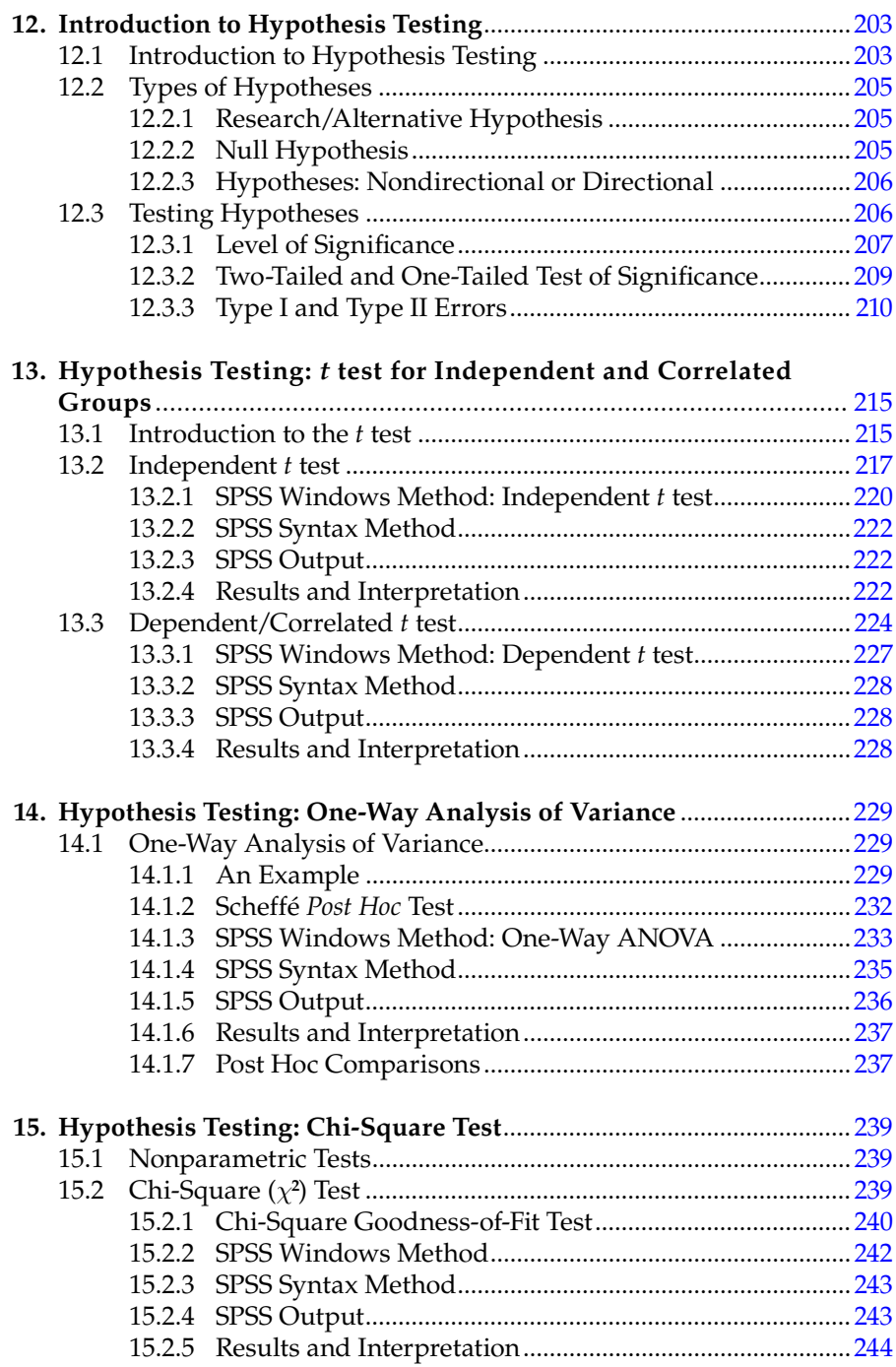

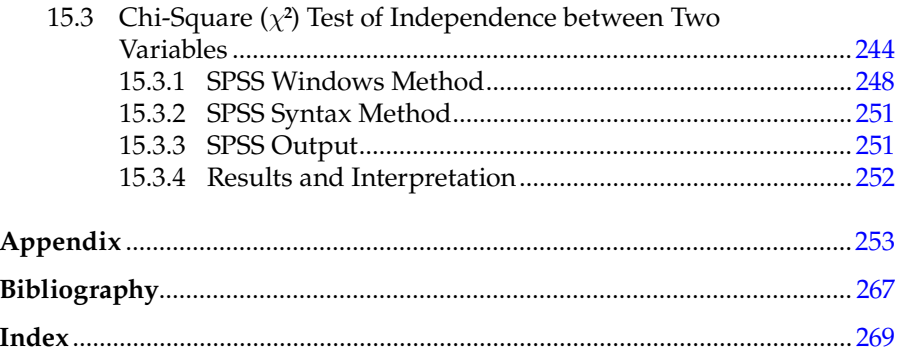